# The Complete Guide to Programming Reliable and Efficient Software Using Go

Go, also known as Golang, is a modern and efficient programming language that has quickly gained popularity among developers for its simplicity, concurrency, and scalability. It is a compiled language that emphasizes code readability, maintainability, and performance.

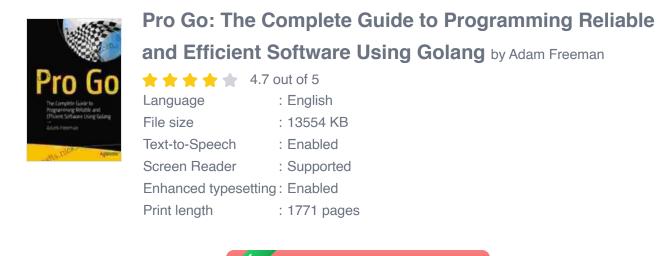

This comprehensive guide will provide you with everything you need to know to get started with Go and build reliable, efficient software systems. We will cover the following topics:

DOWNLOAD E-BOOK

- The basics of Go, including its syntax, data types, and control structures
- Go's concurrency model and how to write concurrent code
- Go's standard library and how to use it to build common tasks

- Best practices for writing efficient and maintainable Go code
- How to test and debug Go programs
- How to use Go to build real-world software systems

#### **Getting Started with Go**

To get started with Go, you will need to install the Go compiler and development environment. You can download the Go compiler from the official Go website.

Once you have installed Go, you can create a new Go program by creating a file with a .go extension. For example, you can create a file named hello.go with the following contents:

package main

import "fmt"

func main(){fmt.Println("Hello, world!") }

You can then compile this program by running the following command:

#### go run hello.go

This will compile and run the program, and you should see the following output:

Hello, world!

#### The Basics of Go

Go is a statically typed language, which means that the type of each variable must be known at compile time. Go's type system is simple and easy to understand, and it helps to prevent errors. Go also has a number of built-in types, including **int**, **float**, **string**, and **bool**.

Go's syntax is similar to that of C, but it is more modern and easier to read. Go also has a number of features that make it more productive, such as automatic memory management and garbage collection.

### **Go's Concurrency Model**

Go is a concurrent programming language, which means that it supports multiple threads of execution. This makes it possible to write programs that can take advantage of multiple CPUs.

Go's concurrency model is based on goroutines, which are lightweight threads of execution. Goroutines are created using the **go** keyword, and they can be scheduled to run on any of the available CPUs.

Goroutines are a powerful tool for writing concurrent programs, but they must be used carefully. If you are not careful, goroutines can lead to race conditions and other concurrency bugs.

#### **Go's Standard Library**

Go's standard library is a collection of packages that provide common functionality. The standard library includes packages for working with files, networks, databases, and more.

The standard library is a valuable resource for Go programmers, and it can help you to write efficient and maintainable code.

## Best Practices for Writing Efficient and Maintainable Go Code

Here are some best practices for writing efficient and maintainable Go code:

- Use the correct data types for your variables.
- Avoid unnecessary allocations.
- Use goroutines to take advantage of multiple CPUs.
- Keep your functions short and simple.
- Use descriptive variable names.
- Document your code.

### **Testing and Debugging Go Programs**

Testing is an important part of software development, and it is essential for writing reliable and efficient software. Go has a built-in testing framework that makes it easy to write and run tests.

To write a test, create a file with a **\_test.go** extension. For example, you can create a file named **hello\_test.go** with the following contents:

#### package main

```
import "testing"
```

func TestHello(t \*testing.T){got := Hello() want :="Hello, world!"

## if got != want { t.Errorf("Hello() = %q, want %q", got, want) }}

You can then run this test by running the following command:

#### go test hello\_test.go

This will compile and run the test, and you should see the following output:

#### PASS ok main 0.000s

If the test fails, you will see an error message. The error message will tell you what went wrong, and it will help you to fix the problem.

## Using Go to Build Real-World Software Systems

Go is a powerful language that can be used to build a wide variety of software systems. Here are some examples of real-world software systems that have been built using Go:

- Google Cloud Platform
- Docker
- Kubernetes
- InfluxDB
- Prometheus

These are just a few examples of the many software systems that have been built using Go. Go is a versatile language that can be used to build a wide range of applications, from small scripts to large-scale distributed systems.

Go is a modern and efficient programming language that is well-suited for building reliable and scalable software systems. Go is easy to learn and use, and it has a number of features that make it productive and efficient.

If you are looking for a language to use for your next software project, I encourage you to consider using Go. Go is a powerful and versatile language that can help you to build high-quality software systems.

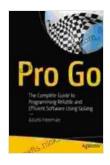

Pro Go: The Complete Guide to Programming Reliable and Efficient Software Using Golang by Adam Freeman

| 🚖 🚖 🚖 🚖 4.7 out of 5           |              |
|--------------------------------|--------------|
| Language                       | : English    |
| File size                      | : 13554 KB   |
| Text-to-Speech                 | : Enabled    |
| Screen Reader                  | : Supported  |
| Enhanced typesetting : Enabled |              |
| Print length                   | : 1771 pages |

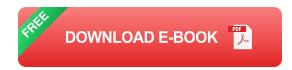

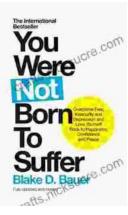

## Overcoming Fear, Insecurity, and Depression: A Journey to Self-Love and Happiness

Fear, insecurity, and depression are common experiences that can significantly impact our lives. They can hold us back...

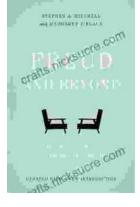

## Tracing the Evolution of Modern Psychoanalytic Thought: From Freud to Post-Freudian Perspectives

Psychoanalysis, once considered a radical concept, has profoundly shaped our understanding of the human mind and behavior. The term "modern psychoanalysis" encompasses the...